# **COOKIE E TRATTAMENTO DATI**

Per fornire in modo efficace i nostri servizi, per facilitare la navigazione nel sito e per abilitare determinate funzionalità, installiamo sul tuo dispositivo dei piccoli file di testo che si chiamano "cookie".

I cookie memorizzati non consentono l'acquisizione di dati personali identificativi dell'utente e non trasmettono altri dati dal disco fisso dell'utente. Questo sito non utilizza alcun cookie di profilazione e a fini pubblicitari; l'utilizzo di funzionalità collegate a programmi di terze parti (Youtube, Facebook, ecc.) può prevedere la memorizzazione di cookie previsti da questi sistemi. I cookie possono essere disabilitati utilizzando le opzioni indicate nei vari tipi di browser.

I browser sono normalmente impostati per accettare i cookie, se vuoi saperne di più sull'utilizzo dei cookie nel sito e leggere come disabilitarne l'uso su, si prega di leggere questa informativa.

# **TIPI DI COOKIE CHE UTILIZZA IL SITO**

### **Cookie tecnici indispensabili e funzionali**

Questi cookie, definiti "cookie tecnici", sono essenziali al fine di consentire di navigare nel sito ed utilizzare appieno le sue caratteristiche. Senza questi cookie alcuni servizi necessari non possono essere fruiti. Verranno quindi sempre utilizzati e inviati, a meno che l'utente non modifichi le impostazioni nel proprio browser (leggi più avanti tutte le indicazioni su come fare). Navigando su questo sito, accetti di fatto che tali cookie possano essere installati sul tuo dispositivo. In particolare essi sono

- "*cookie di navigazione o sessione*" che garantiscono la normale navigazione e funzione del sito web (permettendo, ad esempio, di realizzare un acquisto o autenticarsi per accedere ad aree riservate)
- "*cookie analytics*": assimilati ai cookie tecnici in quanto utilizzati direttamente dal gestore del sito per raccogliere informazioni, in forma aggregata, sul numero di utenti e su come questi visitino il sito stesso;
- "*cookie di funzionalità*": permettono all'utente la navigazione in funzione di una serie di criteri selezionati (ad esempio, lingua, i prodotti selezionati per l'acquisto) al fine di migliorare il servizio reso allo stesso.

Ai sensi dell'articolo 122, comma 1, del Codice della privacy (nella formulazione vigente a seguito della entrata in vigore del d.lgs.69/2012) i cookies "tecnici" possono essere utilizzati anche in assenza del consenso dell'interessato. L'organismo europeo che riunisce tutte le Autorità Garanti per la privacy dei vari Stati Membri (il c.d. Gruppo "Articolo 29" ) ha chiarito nel Parere 4/2012 (WP194) intitolato "Esenzione dal consenso per l'uso dei cookies" quali sono le tipologie di cookie per i quali non è necessario acquisire il consenso preventivo e informato dell'utente:

1) cookies con dati compilati dall'utente (identificativo di sessione), della durata di una sessione o cookies persistenti limitatamente ad alcune ore in taluni casi;

2) cookies per l'autenticazione, utilizzati ai fini dei servizi autenticati, della durata di una

sessione;

3) cookies di sicurezza incentrati sugli utenti, utilizzati per individuare abusi di autenticazione, per una durata persistente limitata;

4) cookies di sessione per lettori multimediali, come i cookies per lettori "flash", della durata di una sessione;

5) cookies di sessione per il bilanciamento del carico, della durata di una sessione;

6) cookies persistenti per la personalizzazione dell'interfaccia utente, della durata di una sessione (o poco più);

7) cookies per la condivisione dei contenuti mediante plug-in in social networks di terzi, per membri di un social network che hanno effettuato il login.

### **Cookie di terze parti**

Nel corso della navigazione sul sito potresti ricevere sul tuo dispositivo anche cookie che integrano funzionalità sviluppate da terzi. Questi cookie sono inviati da domini di terze parti e da siti partner che offrono le loro funzionalità tra le pagine del sito. In altre parole, detti cookies sono impostati direttamente da gestori di siti web o server diversi dal sito.

Questo tipo di cookie sono sotto la diretta e esclusiva responsabilità della stessa terza parte ed il titolare del sito non ha accesso ai dati che sono raccolti e trattati in piena autonomia dai gestori delle piattaforme di social networks e non risponde del trattamento dei dati svolto da tali siti.

In particolare sul nostro sito possono essere presente delle opzioni per l'interazione con social network e piattaforme esterni. Questi servizi permettono di effettuare interazioni con i social network, o con altre piattaforme esterne, direttamente dalle pagine di questo spazio online.

Le interazioni e le informazioni acquisite da questo spazio online sono in ogni caso soggette alle impostazioni privacy dell'Utente relative ad ogni social network. Nel caso in cui sia installato un servizio di interazione con i social network, è possibile che, anche nel caso gli Utenti non utilizzino il servizio, lo stesso raccolga dati di traffico relativi alle pagine in cui è installato.

Per maggiori informazioni sulle finalità e le modalità di trattamento dei dati raccolti dai social networks, gli utenti sono invitati a leggere le note informative sulla privacy fornite dai soggetti che forniscono i servizi in questione:

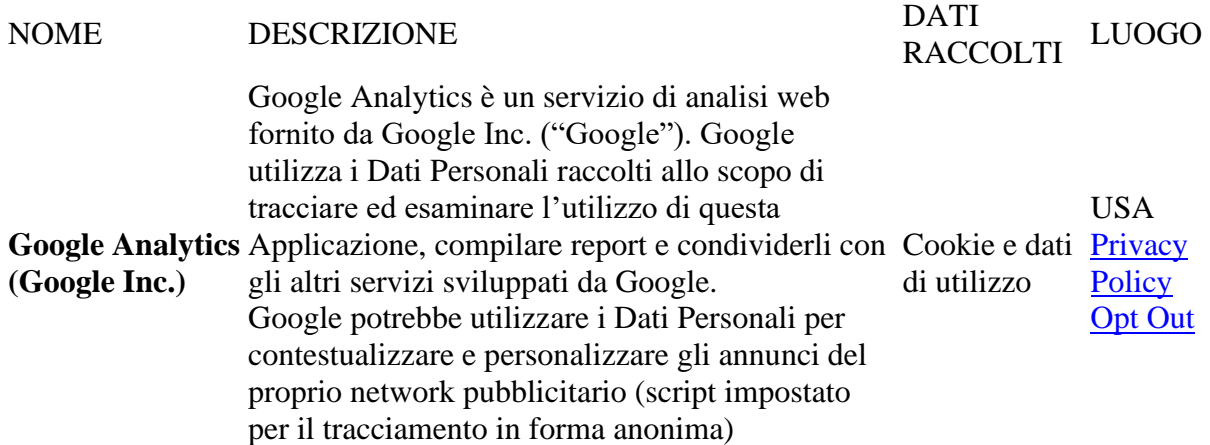

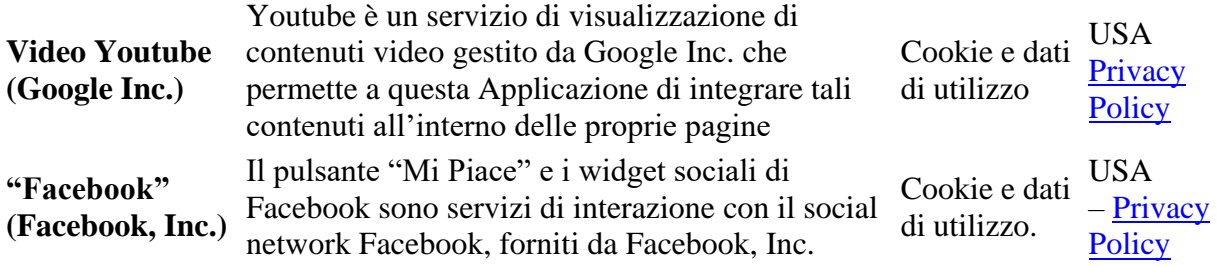

### **COME DISABILITARE I COOKIES TRAMITE IL TUO BROWSER**

Il sito web di ShriMataji.org funziona in modo ottimale se i cookies sono abilitati.

Puoi comunque decidere di non consentire l'impostazione dei cookies sul tuo computer; per farlo accedi alle "Preferenze" del tuo browser. Per informazioni su come modificare le impostazioni dei cookies seleziona qui sotto il browser che stai utilizzando:

- [Chrome](https://support.google.com/chrome/answer/95647?hl=it&topic=14666&ctx=topic)
- [Firefox](https://support.mozilla.org/it/kb/Attivare%20e%20disattivare%20i%20cookie)
- [Internet Explorer](http://windows.microsoft.com/it-it/windows-vista/block-or-allow-cookies)
- [Opera](http://www.opera.com/help/tutorials/security/privacy/)
- [Safari](https://www.apple.com/legal/privacy/it/cookies/)

Anche con tutti i cookies disabilitati, il tuo browser continuerà a memorizzare una piccola quantità di informazioni, necessarie per le funzionalità di base del sito.

#### **Per cancellare cookie già memorizzati sul dispositivo**

Anche se viene revocata l'autorizzazione all'utilizzo di cookie di terze parti, prima di tale revoca i cookie potrebbero essere stati memorizzati sul dispositivo dell'utente. Per motivi tecnici non è possibile cancellare tali cookie, tuttavia il browser dell'utente consente la loro eliminazione tra le impostazioni sulla privacy. Le opzioni del browser contengono infatti l'opzione "Cancella dati di navigazione" che può essere utilizzata per eliminare i cookies, dati di siti e plug-in.